# Package 'hgwrr'

July 8, 2024

<span id="page-0-0"></span>Type Package

Title Hierarchical and Geographically Weighted Regression

Version 0.4-0

Date 2024-07-04

Author Yigong Hu, Richard Harris, Richard Timmerman

Maintainer Yigong Hu <yigong.hu@bristol.ac.uk>

Description This model divides coefficients into three types, i.e., local fixed effects, global fixed effects, and random effects (Hu et al., 2022)[<doi:10.1177/23998083211063885>](https://doi.org/10.1177/23998083211063885). If data have spatial hierarchical structures (especially are overlapping on some locations), it is worth trying this model to reach better fitness.

License GPL  $(>= 2)$ 

URL <https://github.com/HPDell/hgwrr/>, <https://hpdell.github.io/hgwrr/>

**Imports** Rcpp  $(>= 1.0.8)$ LinkingTo Rcpp, RcppArmadillo **Depends** R  $(>= 3.5.0)$ , sf, stats, utils NeedsCompilation yes **Suggests** knitr, rmarkdown, test that  $(>= 3.0.0)$ , SystemRequirements GNU make RoxygenNote 7.2.3 VignetteBuilder knitr Config/Needs/website tidyverse, ggplot2, tmap, lme4, spdep, GWmodel Repository CRAN

Date/Publication 2024-07-08 15:40:02 UTC

# **Contents**

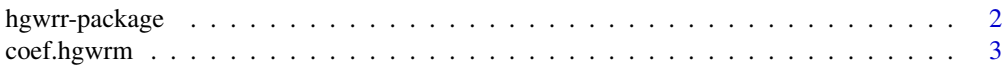

# <span id="page-1-0"></span>2 hgwrr-package

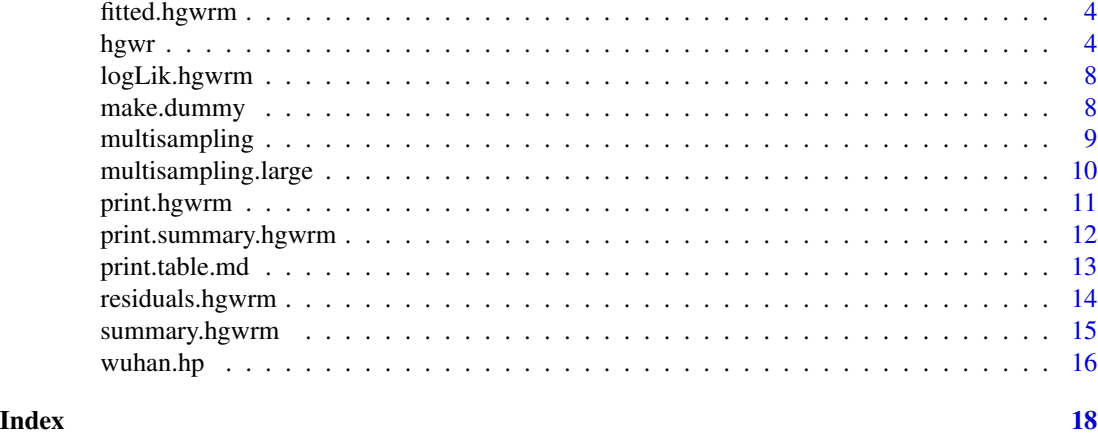

hgwrr-package *HGWR: Hierarchical and Geographically Weighted Regression*

# Description

An R and C++ implementation of Hierarchical and Geographically Weighted Regression (HGWR) model is provided in this package. This model divides coefficients into three types: local fixed effects, global fixed effects, and random effects. If data have spatial hierarchical structures (especially are overlapping on some locations), it is worth trying this model to reach better fitness.

# Details

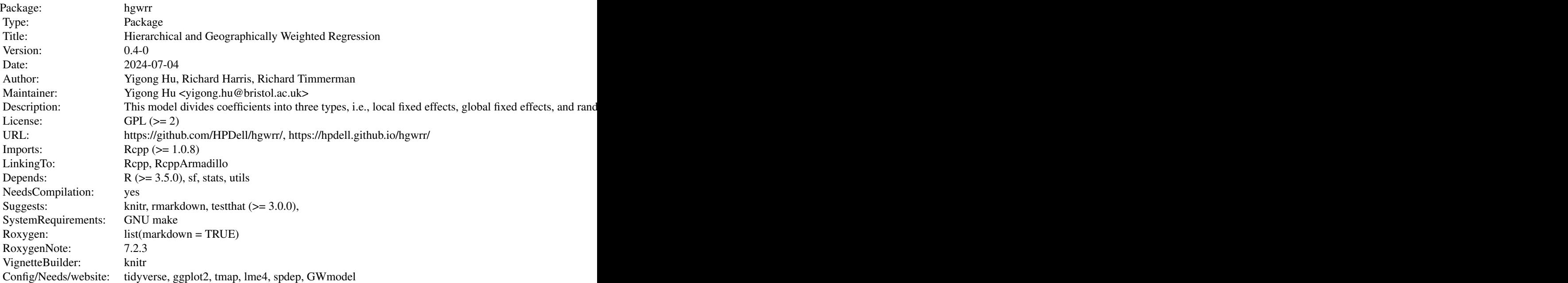

# <span id="page-2-0"></span>Note

Acknowledgement: We gratefully acknowledge support from China Scholarship Council.

# Author(s)

Yigong Hu, Richard Harris, Richard Timmerman

# References

Hu, Y., Lu, B., Ge, Y., Dong, G., 2022. Uncovering spatial heterogeneity in real estate prices via combined hierarchical linear model and geographically weighted regression. Environment and Planning B: Urban Analytics and City Science. [doi:10.1177/23998083211063885](https://doi.org/10.1177/23998083211063885)

<span id="page-2-1"></span>coef.hgwrm *Get estimated coefficients.*

# Description

Get estimated coefficients.

## Usage

## S3 method for class 'hgwrm' coef(object, ...)

# Arguments

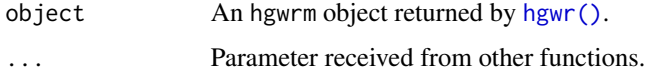

# Value

A DataFrame object consists of all estimated coefficients.

# See Also

[hgwr\(\)](#page-3-1), [summary.hgwrm\(\)](#page-14-1), [fitted.hgwrm\(\)](#page-3-2) and [residuals.hgwrm\(\)](#page-13-1).

<span id="page-3-2"></span><span id="page-3-0"></span>

# Description

Get fitted response.

# Usage

## S3 method for class 'hgwrm' fitted(object, ...)

# Arguments

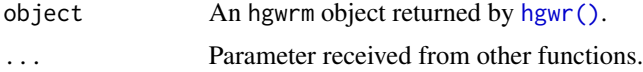

# Value

A vector consists of fitted response values.

# See Also

[hgwr\(\)](#page-3-1), [summary.hgwrm\(\)](#page-14-1), [coef.hgwrm\(\)](#page-2-1) and [residuals.hgwrm\(\)](#page-13-1).

<span id="page-3-1"></span>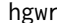

hgwr *Hierarchical and Geographically Weighted Regression*

# Description

A Hierarchical Linear Model (HLM) with local fixed effects.

# Usage

```
hgwr(
  formula,
 data,
  ...,
 bw = "CV",kernel = c("gaussian", "bisquared"),
  alpha = 0.01,
  eps\_iter = 1e-06,
  eps_gradient = 1e-06,
 max\_iters = 1e+06,
 max_retries = 1e+06,
```

```
ml_type = c("D_Only", "D_Beta"),verbose = 0\lambda## S3 method for class 'sf'
hgwr(
  formula,
 data,
  ...,
 bw = "CV",
  kernel = c("gaussian", "bisquared"),
  alpha = 0.01,
 eps\_iter = 1e-06,
 eps_gradient = 1e-06,
 max\_iters = 1e+06,
 max\_retries = 1e+06,
 ml_type = c("D_Only", "D_Beta"),
  verbose = 0\lambda## S3 method for class 'data.frame'
hgwr(
 formula,
 data,
  ...,
  coords,
 bw = "CV",
 kernel = c("gaussian", "bisquared"),
  alpha = 0.01,
  eps\_iter = 1e-06,
  eps_gradient = 1e-06,
 max\_iters = 1e+06,
 max_retries = 1e+06,
 ml_type = c("D_Only", "D_Beta"),
  verbose = 0
\mathcal{L}hgwr_fit(
  formula,
  data,
  coords,
  bw = "CV",
  kernel = c("gaussian", "bisquared"),
  alpha = 0.01,
  eps\_iter = 1e-06,
  eps_gradient = 1e-06,
 max\_iters = 1e+06,
 max_retries = 1e+06,
```

```
6 hgwrth a brif an archyddiad a brif ar y brif ar y brif ar y brif ar y brif ar y brif ar y brif ar y brif ar
```

```
ml_type = c("D_Only", "D_Beta"),
   verbose = 0
\overline{)}
```
# Arguments

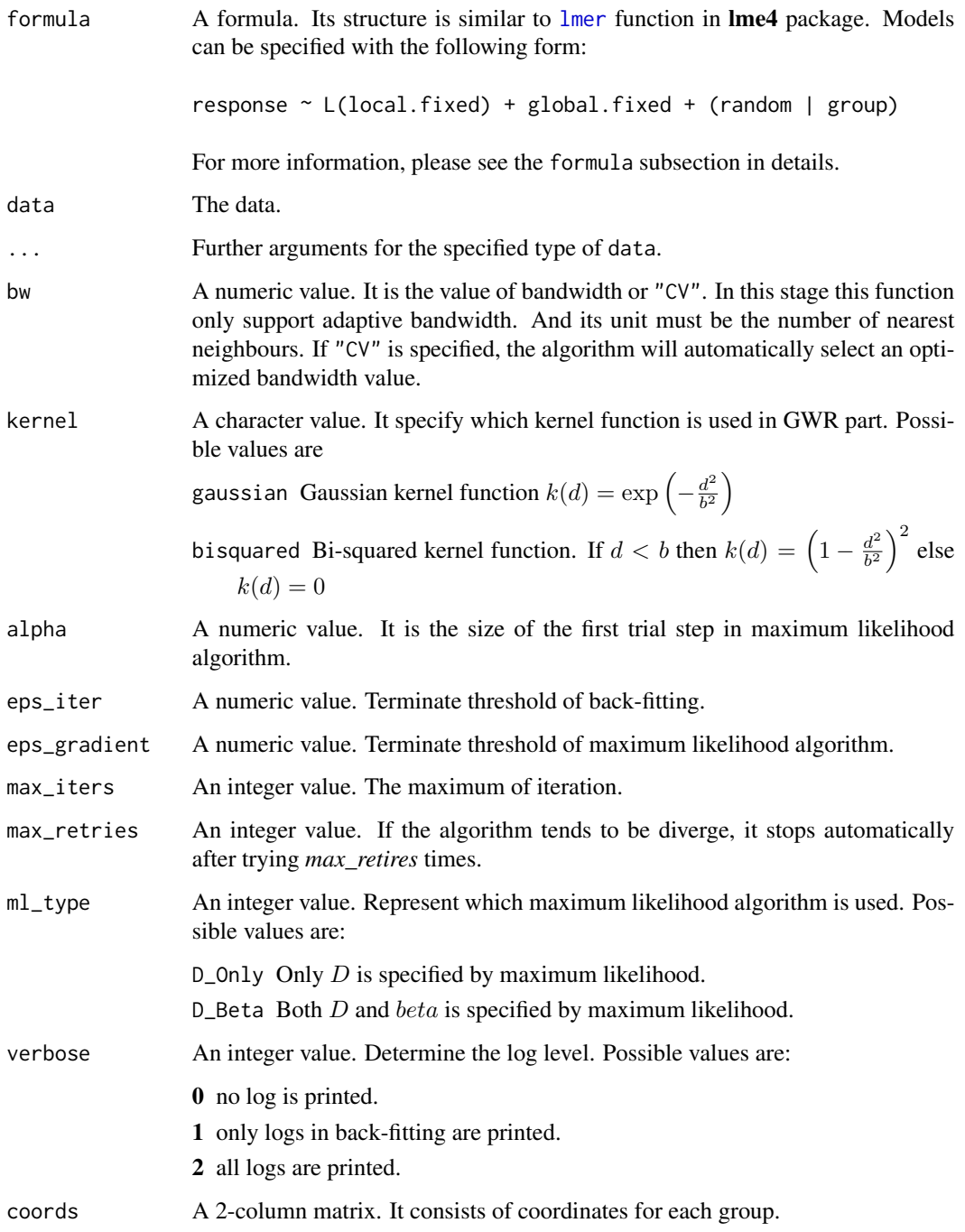

hgwr 77

# Details

#### Effect Specification in Formula:

In the HGWR model, there are three types of effects specified by the formula argument:

Local fixed effects Effects wrapped by functional symbol L.

Random effects Effects specified outside the functional symbol L but to the left of symbol |. Global fixed effects Other effects

For example, the following formula in the example of this function below is written as

 $y \sim L(g1 + g2) + x1 + (z1 | group)$ 

where g1 and g2 are local fixed effects,  $x1$  is the global fixed effects, and z1 is the random effects grouped by the group indicator group. Note that random effects can only be specified once!

# Value

A list describing the model with following fields.

gamma Coefficients of local fixed effects.

beta Coefficients of global fixed effects.

mu Coefficients of random effects.

D Variance-covariance matrix of random effects.

sigma Variance of errors.

effects A list including names of all effects.

call Calling of this function.

frame The DataFrame object sent to this call.

frame.parsed Variables extracted from the data.

groups Unique group labels extracted from the data.

# Functions

• hgwr\_fit(): Fit a HGWR model

#### Examples

```
data(multisampling)
hgwr(formula = y ~ L(g1 + g2) + x1 + (z1 | group),
     data = multisampling$data,
     coords = multisampling$coords,
    bw = 10
```
<span id="page-7-0"></span>

# Description

Log likelihood function

#### Usage

## S3 method for class 'hgwrm' logLik(object, ...)

# Arguments

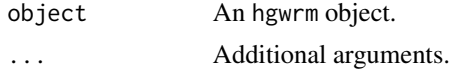

# Value

An logLik instance used for S3 method logLik().

make.dummy *Make Dummy Variables*

#### Description

Function make.dummy converts categorical variables in a data frame to dummy variables.

Function make.dummy.extract converts a column to dummy variables if necessary and assign appropriate names. See the "detail" section for further information. Users can define their own functions to allow the model deal with some types of variables properly.

# Usage

```
make.dummy(data)
make.dummy.extract(col, name)
## S3 method for class 'character'
make.dummy.extract(col, name)
## S3 method for class 'factor'
make.dummy.extract(col, name)
## S3 method for class 'logical'
make.dummy.extract(col, name)
```
# <span id="page-8-0"></span>multisampling 9

## Default S3 method: make.dummy.extract(col, name)

#### Arguments

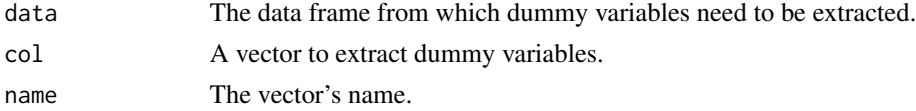

# Details

If col is a character vector, the function will get unique values of its elements and leave out the last one. Then, all the unique values are combined with the name argument as names of new columns.

If col is a factor vector, the function will get its levels and leave out the last one. Then, all level labels are combined with the name argument as names of new columns.

If col is a logical vector, the function will convert it to a numeric vector with value TRUE mapped to 1 and FALSE to 0.

If col is of other types, the default behaviour for extracting dummy variables is just to copy the original value and try to convert it to numeric values.

# Value

The data frame with extracted dummy variables.

#### Examples

```
make.dummy(iris["Species"])
```

```
make.dummy.extract(iris$Species, "Species")
make.dummy.extract(c("top", "mid", "low", "mid", "top"), "level")
make.dummy.extract(factor(c("far", "near", "near")), "distance")
make.dummy.extract(c(TRUE, TRUE, FALSE), "sold")
```
multisampling *Simulated Spatial Multisampling Data (DataFrame)*

#### Description

A simulation data of spatial hierarchical structure and samples overlapping on certain locations.

#### Usage

data(multisampling)

#### <span id="page-9-0"></span>Format

A list of two items called "data" and "coord". Item "data" is a data frame with 484 observations at 16 locations on the following 6 variables.

y a numeric vector, dependent variable y

g1 a numeric vector, group level independent variable  $q_1$ 

g2 a numeric vector, group level independent variable  $g_2$ 

z1 a numeric vector, sample level independent variable  $z_1$ 

x1 a numeric vector, sample level independent variable  $x_1$ 

group a numeric vector, group id of each sample

where g1 and g2 are used to estimate local fixed effects;  $x1$  is used to estimate global fixed effects and z1 is used to estimate random effects.

# Author(s)

Yigong Hu <yigong.hu@bristol.ac.uk>

#### Examples

```
data(multisampling)
hgwr(formula = y \sim L(g1 + g2) + x1 + (z1 | group),
     data = multisampling$data,
     coords = multisampling$coords,
     bw = 10
```
multisampling.large *Large Scale Simulated Spatial Multisampling Data (DataFrame)*

# Description

A large scale simulation data of spatial hierarchical structure and samples overlapping on certain locations.

#### Usage

```
data(multisampling)
```
#### Format

A list of three items called "data", "coords" and "beta". Item "data" is a data frame with 13862 observations at 200 locations and the following 6 variables.

y a numeric vector, dependent variable y

g1 a numeric vector, group level independent variable  $g_1$ 

g2 a numeric vector, group level independent variable  $g_2$ 

# <span id="page-10-0"></span>print.hgwrm 11

z1 a numeric vector, sample level independent variable  $z_1$ 

 $x1$  a numeric vector, sample level independent variable  $x_1$ 

group a numeric vector, group id of each sample

where g1 and g2 are used to estimate local fixed effects; x1 is used to estimate global fixed effects and z1 is used to estimate random effects.

# Author(s)

Yigong Hu <yigong.hu@bristol.ac.uk>

#### Examples

```
## Not run:
data(multisampling.large)
hgwr(formula = y ~ L(g1 + g2) + x1 + (z1 | group),
     data = multisampling.large$data,
     coords = multisampling.large$coords,
    bw = 32, kernel = "bisquared")
```

```
## End(Not run)
```
<span id="page-10-1"></span>print.hgwrm *Print description of a* hgwrm *object.*

#### Description

Print description of a hgwrm object.

#### Usage

```
## S3 method for class 'hgwrm'
print(x, decimal.fmt = "% .6f", ...)
```
#### Arguments

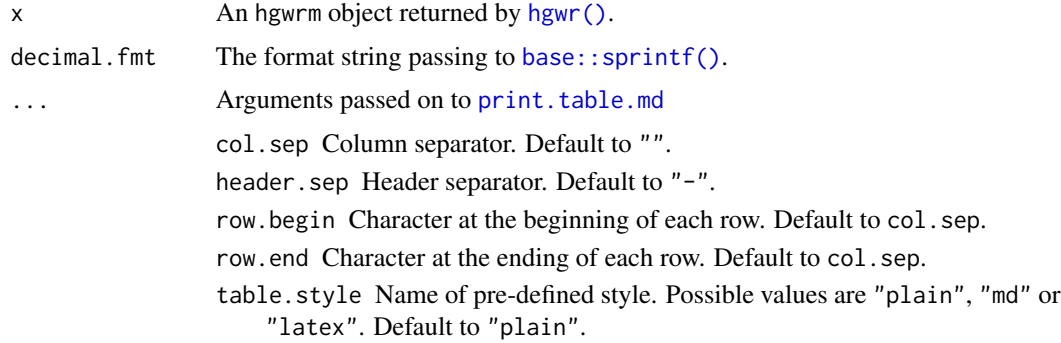

# <span id="page-11-0"></span>Value

No return.

# See Also

[summary.hgwrm\(\)](#page-14-1), [print.table.md\(\)](#page-12-1).

# Examples

```
data(multisampling)
model <- hgwr(formula = y ~ L(g1 + g2) + x1 + (z1 | group),
             data = multisampling$data,
             coords = multisampling$coords,
             bw = 10print(model)
print(model, table.style = "md")
```
print.summary.hgwrm *Print summary of an* hgwrm *object.*

# Description

Print summary of an hgwrm object.

# Usage

## S3 method for class 'summary.hgwrm'  $print(x, decimal.fmt = "%.6f", ...)$ 

# Arguments

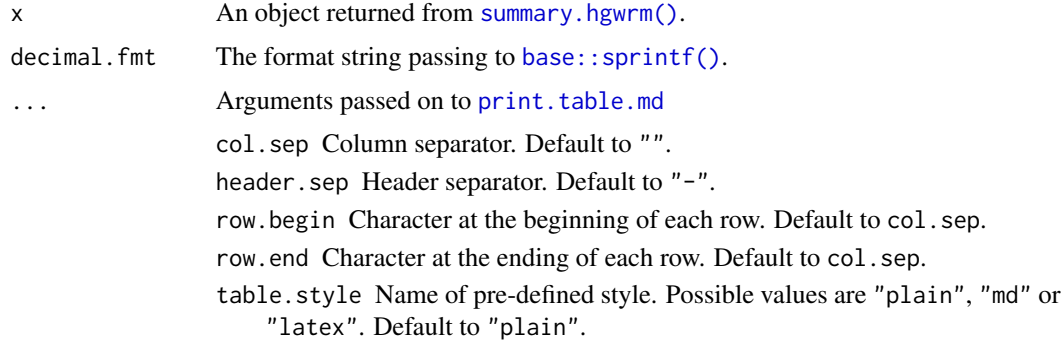

# Value

No return.

# <span id="page-12-0"></span>print.table.md 13

# See Also

[summary.hgwrm\(\)](#page-14-1), [print.table.md\(\)](#page-12-1).

# Examples

```
data(multisampling)
model <- hgwr(formula = y ~ L(g1 + g2) + x1 + (z1 | group),
              data = multisampling$data,
              coords = multisampling$coords,
              bw = 10)
summary(model)
```
<span id="page-12-1"></span>print.table.md *Print a character matrix as a table.*

# Description

Print a character matrix as a table.

# Usage

```
## S3 method for class 'table.md'
print(
 x,
 col.\,sep = "",header.sep = ",
 row.begin = ",
 row.end = ",
  table.style = c("plain", "md", "latex"),
  ...
)
```
# Arguments

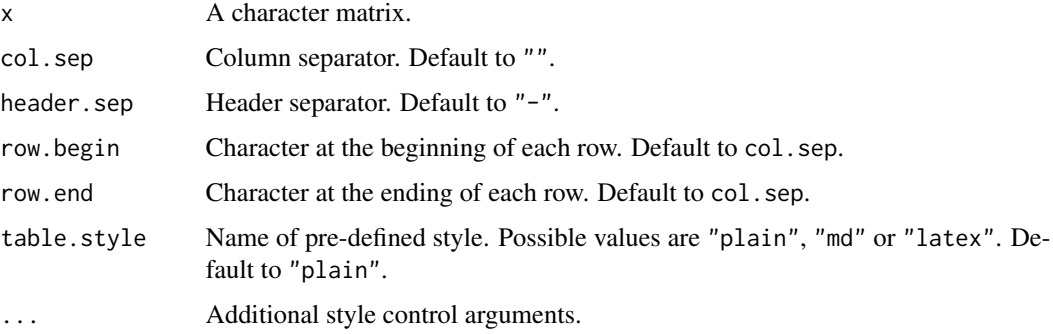

# <span id="page-13-0"></span>Details

When table.style is specified, col.sep, header.sep, row.begin and row.end would not take effects. Because this function will automatically set their values. For each possible value of table.style, its corresponding style settings are shown in the following table.

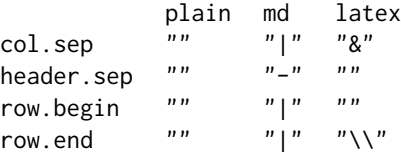

In this function, characters are right padded by spaces.

# Value

No return.

# See Also

[print.hgwrm\(\)](#page-10-1), [summary.hgwrm\(\)](#page-14-1).

<span id="page-13-1"></span>residuals.hgwrm *Get residuals.*

#### Description

Get residuals.

# Usage

```
## S3 method for class 'hgwrm'
residuals(object, ...)
```
# Arguments

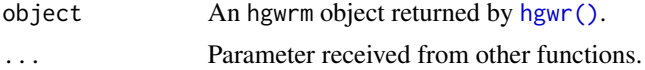

# Value

A vector consists of residuals.

# See Also

[hgwr\(\)](#page-3-1), [summary.hgwrm\(\)](#page-14-1), [coef.hgwrm\(\)](#page-2-1) and [fitted.hgwrm\(\)](#page-3-2).

<span id="page-14-1"></span><span id="page-14-0"></span>summary.hgwrm *Summary an* hgwrm *object.*

# Description

Summary an hgwrm object.

# Usage

```
## S3 method for class 'hgwrm'
summary(object, ..., test_hetero = FALSE)
```
#### Arguments

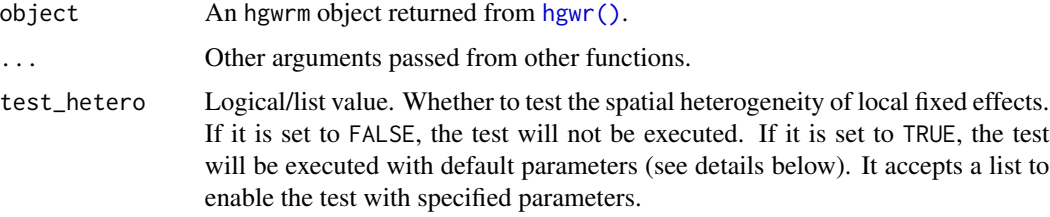

# Details

The parameters used to perform test of spatial heterogeneity are

- bw Bandwidth (unit: number of nearest neighbours) used to make spatial kernel density estimation. Default: 10.
- poly The number of polynomial terms used in the local polynomial estimation. Default: 2.

resample Total resampling times. Default: 5000.

# Value

A list containing summary informations of this hgwrm object with the following fields.

diagnostic A list of diagnostic information.

random.stddev The standard deviation of random effects.

random.corr The correlation matrix of random effects.

residuals The residual vector.

#### See Also

[hgwr\(\)](#page-3-1).

<span id="page-15-0"></span>

# **Description**

A data set of second-hand house price in Wuhan, China collected in 2018.

# Usage

data(multisampling)

Price House price per square metre.

#### Format

A list of two items called "data" and "coords". Item "data" is a data frame with 13862 second-hand properties at 779 neighbourhoods and the following 22 variables.

Floor.High 1 if a property is on a high floor, otherwise 0. Floor. Low 1 if a property is on a low floor, otherwise 0. Decoration.Fine 1 if a property is well decorated, otherwise 0. PlateTower 1 if a property is of the plate-tower type, otherwise 0. Steel 1 if a property is of 'steel' structure, otherwise 0. BuildingArea Building area in square metres. Fee Management fee per square meter per month. d.Commercial Distance to the nearest commercial area. d.Greenland Distance to the nearest green land. d.Water Distance to the nearest river or lake. d.University Distance to the nearest university. d.HighSchool Distance to the nearest high school. d.MiddleSchool Distance to the nearest middle school. d.PrimarySchool Distance to the nearest primary school. d.Kindergarten Distance to the nearest kindergarten. d.SubwayStation Distance to the nearest subway station.

d.Supermarket Distance to the nearest supermarket.

d.ShoppingMall Distance to the nearest shopping mall.

lon Longitude coordinates (Projected CRS: EPSG 3857).

lat Latitude coordinates (Projected CRS: EPSE 3857).

group Group id of each sample.

#### wuhan.hp 17

The following variables are group level:

- Fee - d.Commercial - d.Greenland - d.Water - d.University - d.HighSchool - d.MiddleSchool - d.PrimarySchool - d.Kindergarten - d.SubwayStation - d.Supermarket - d.ShoppingMall The following variables are sample level:

- Price - Floor.High - Floor.Low - Decoration.Fine - PlateTower - Steel - BuildingArea Item "coords" is a 779-by-2 matrix of coordinates of all neighbourhoods.

# Author(s)

Yigong Hu <yigong.hu@bristol.ac.uk>

# Examples

```
## Not run:
data(wuhan.hp)
hgwr(
  formula = Price ~ L(d.Water + d.Commercial + d.PrimarySchool +
            d.Kindergarten + Fee) + BuildingArea + (Floor.High | group),
  data = wuhan.hp$data,
  coords = wuhan.hp$coords, bw = 50, kernel = "bisquared")
```
## End(Not run)

# <span id="page-17-0"></span>Index

base::sprintf(), *[11,](#page-10-0) [12](#page-11-0)* coef.hgwrm, [3](#page-2-0) coef.hgwrm(), *[4](#page-3-0)*, *[14](#page-13-0)* fitted.hgwrm, [4](#page-3-0) fitted.hgwrm(), *[3](#page-2-0)*, *[14](#page-13-0)* hgwr, [4](#page-3-0) hgwr(), *[3,](#page-2-0) [4](#page-3-0)*, *[11](#page-10-0)*, *[14,](#page-13-0) [15](#page-14-0)* hgwr\_fit *(*hgwr*)*, [4](#page-3-0) hgwrr-package, [2](#page-1-0) lmer, *[6](#page-5-0)* logLik.hgwrm, [8](#page-7-0) make.dummy, [8](#page-7-0) multisampling, [9](#page-8-0) multisampling.large, [10](#page-9-0) print.hgwrm, [11](#page-10-0) print.hgwrm(), *[14](#page-13-0)* print.summary.hgwrm, [12](#page-11-0) print.table.md, *[11,](#page-10-0) [12](#page-11-0)*, [13](#page-12-0) print.table.md(), *[12,](#page-11-0) [13](#page-12-0)* residuals.hgwrm, [14](#page-13-0) residuals.hgwrm(), *[3,](#page-2-0) [4](#page-3-0)* summary.hgwrm, [15](#page-14-0) summary.hgwrm(), *[3,](#page-2-0) [4](#page-3-0)*, *[12–](#page-11-0)[14](#page-13-0)* wuhan.hp, [16](#page-15-0)